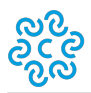

## **Accesso Intranet**

Modalità di accesso alla INTRANET di Assocamerestero

Nel corso dell'anno è stata rilasciata la nuova versione della intranet per l'inserimento, la gestione e il rendiconto del programma di attività.

## **NUOVA INTRANET**

Per inserire, aggiornare e rendicontare il **Programma di attività promozionale**

[ACCEDI ALLA NUOVA INTRANET](https://www.assocamerestero.it/user) [1]

## **VERSIONE PRECEDENTE**

Per consultare le **Comunicazioni** ed inserire le **Info settoriali**

ACCEDI ALLA VERSIONE PRECEDENTE [2] della intranet.

Ultima modifica: Giovedì 23 Settembre 2021

**Condividi**

**Reti Sociali**

**Source URL:** https://www.assocamerestero.it/accesso-intranet

## **Collegamenti**

[1] https://www.assocamerestero.it/user

[2] http://intranet.assocamerestero.it/